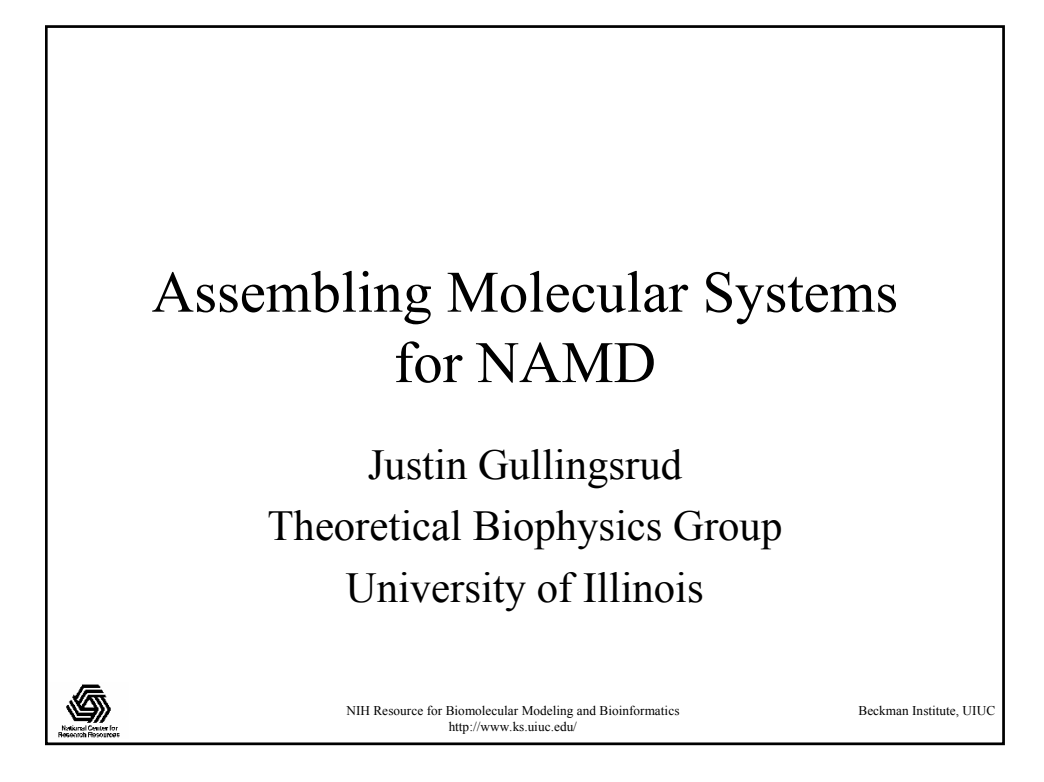

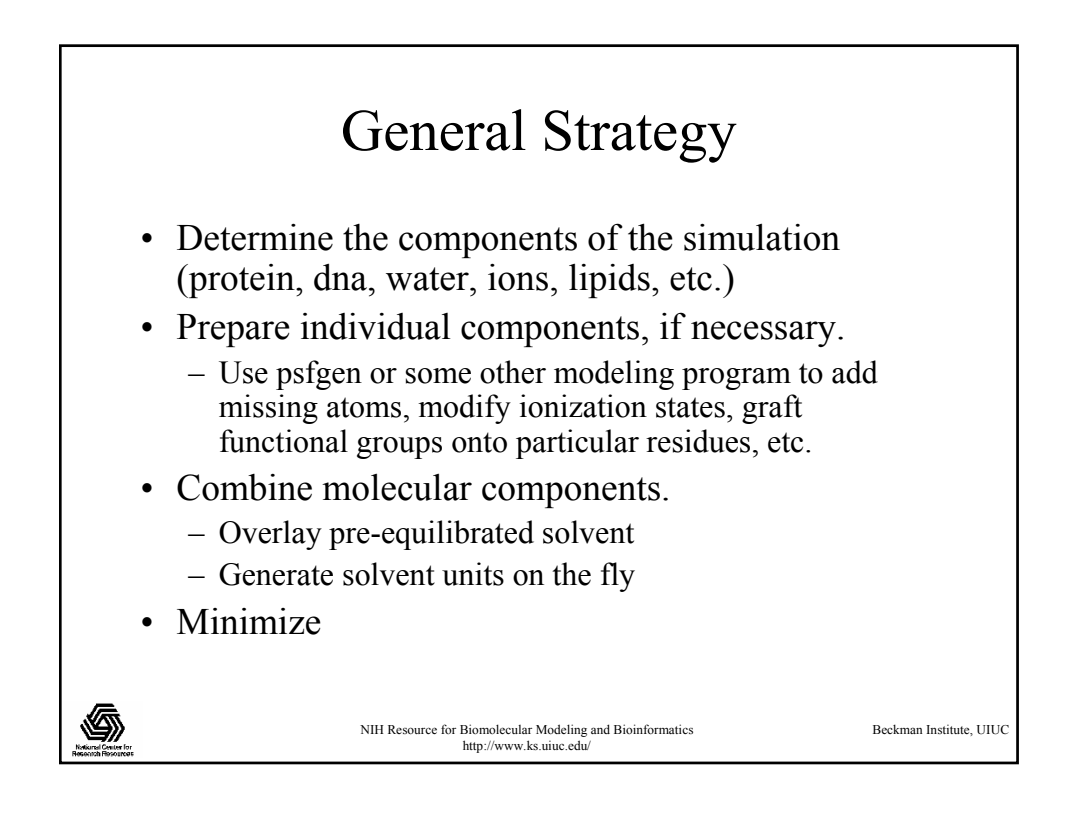

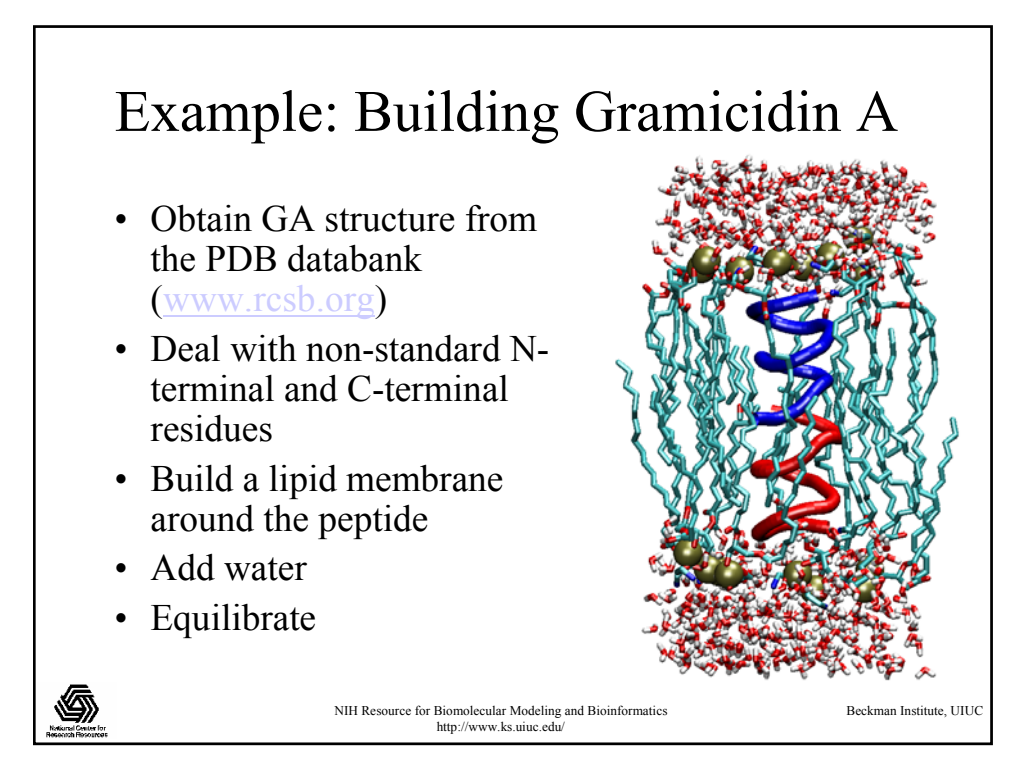

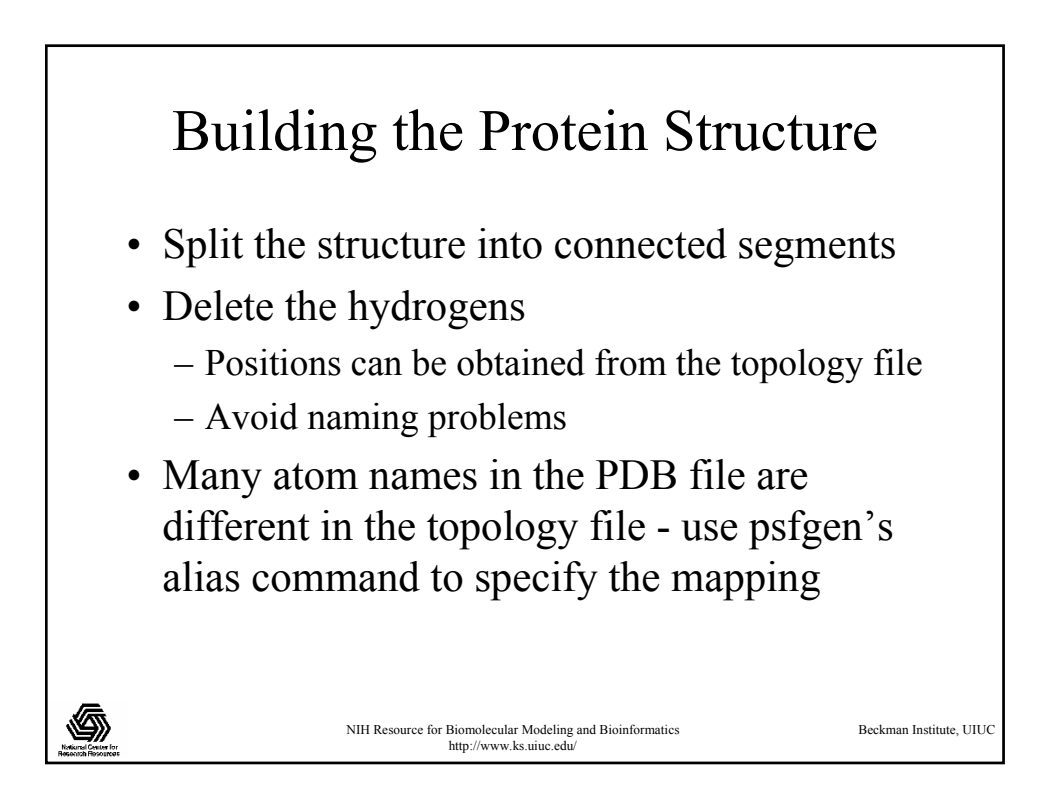

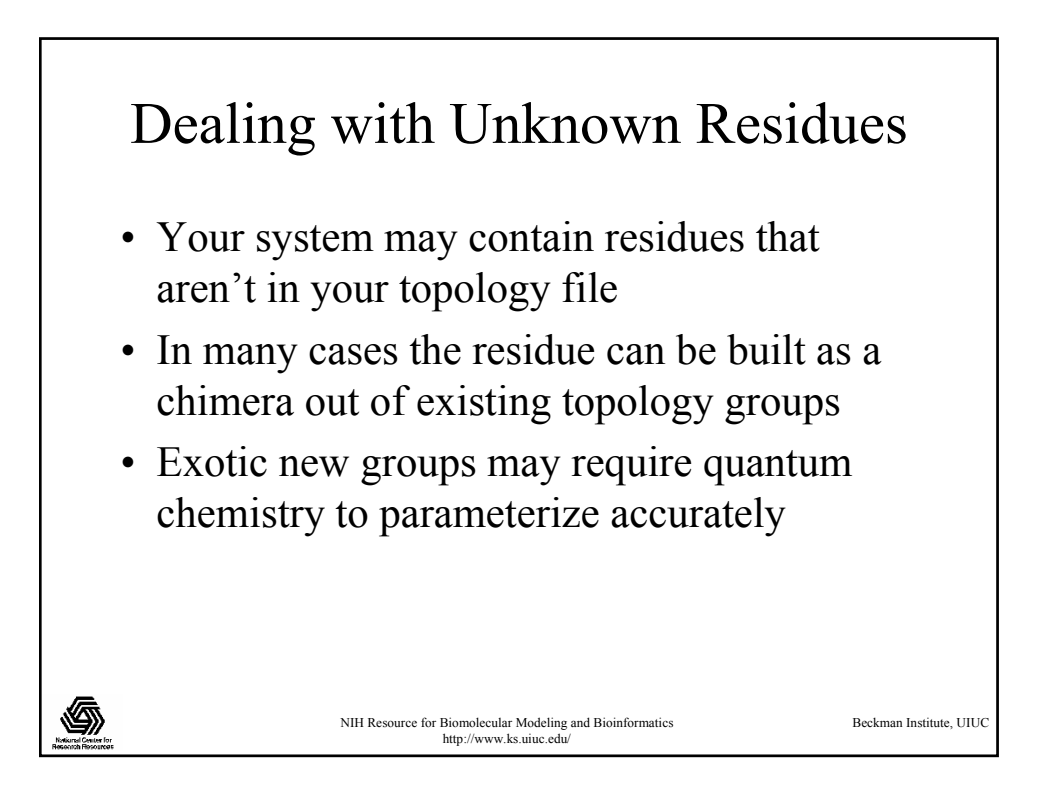

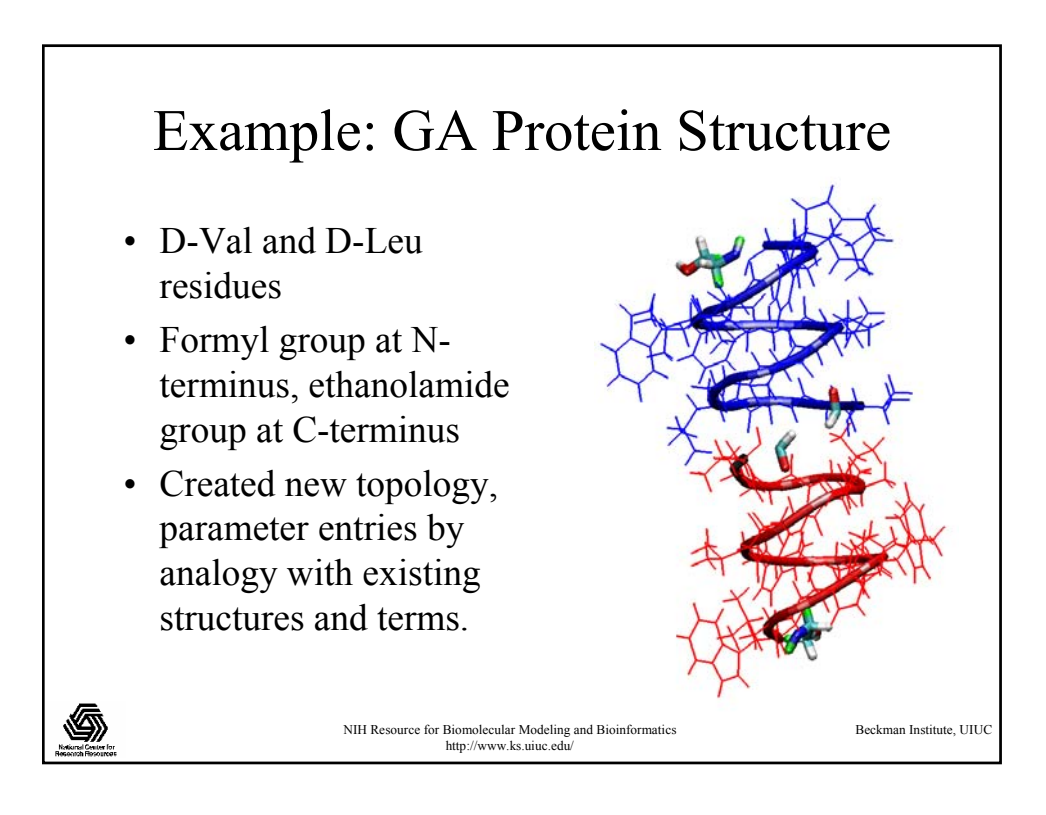

## NIH Resource for Biomolecular Modeling and Bioinformatics http://www.ks.uiuc.edu/ Beckman Institute, UIUC Adding a Lipid Bilayer • *Ab initio*: surround the protein with lipids obtained from an ideal structure. • *Lipid library*: Take pre-equilibrated lipidwater pieces and fit them around the protein. • *Pre-existing membrane*: Cut a hole in an existing membrane (equilibrated or not) and place the protein inside.

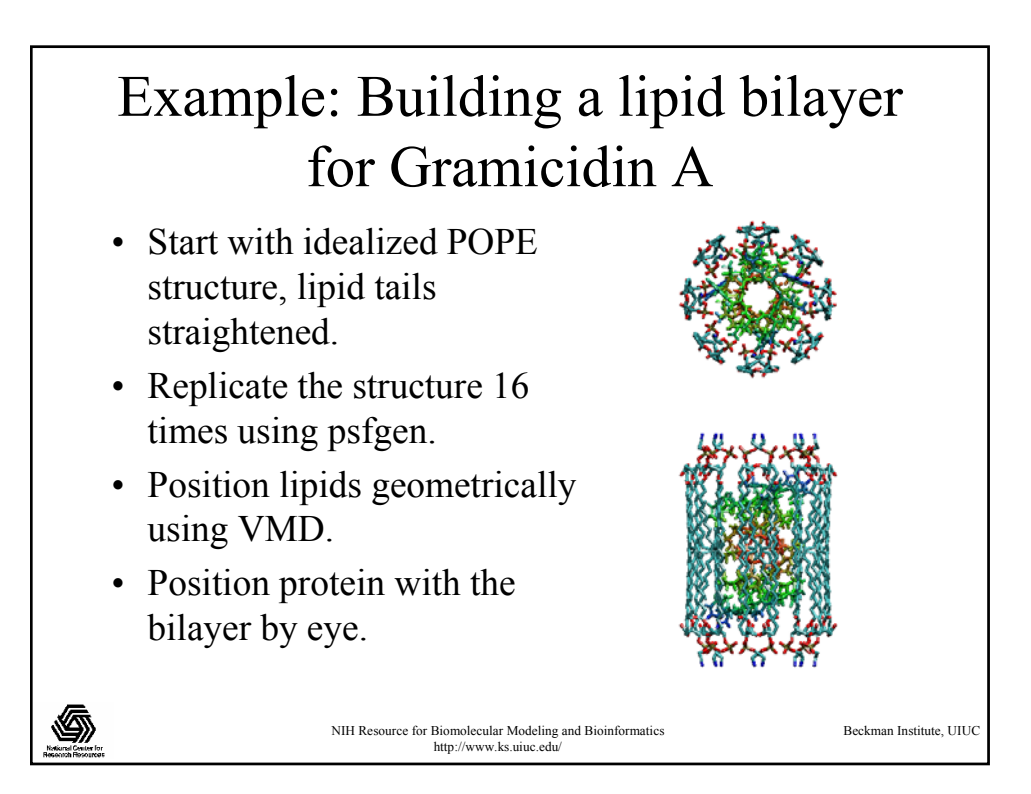

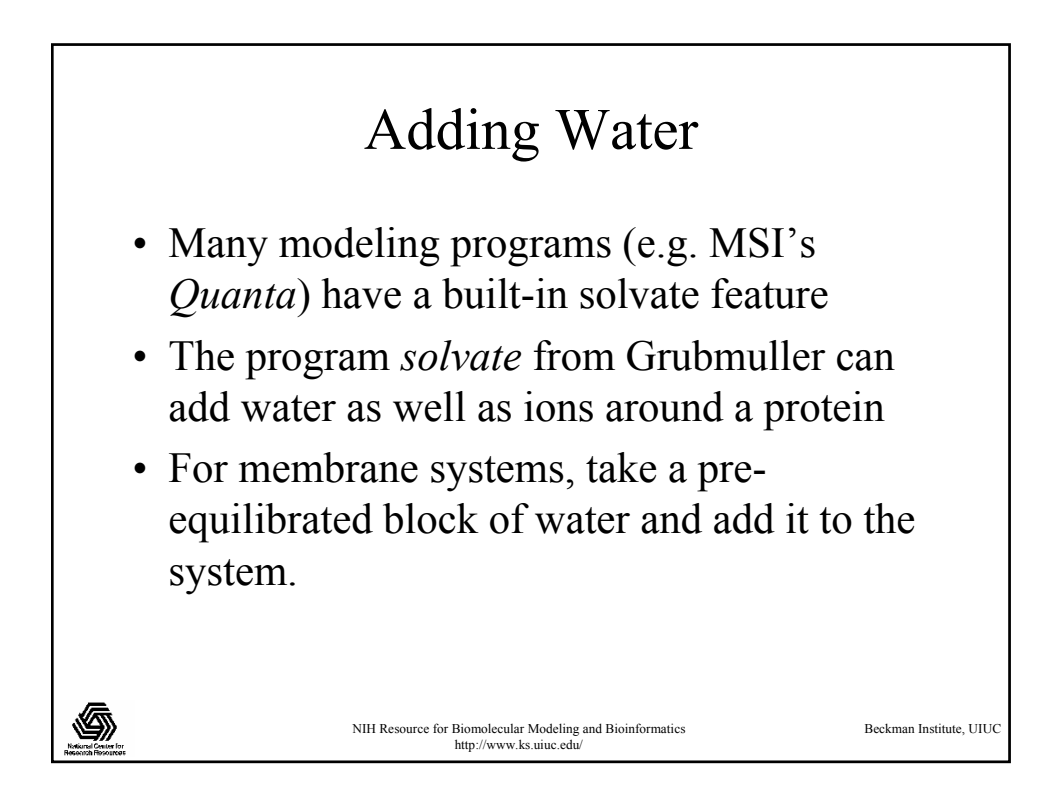

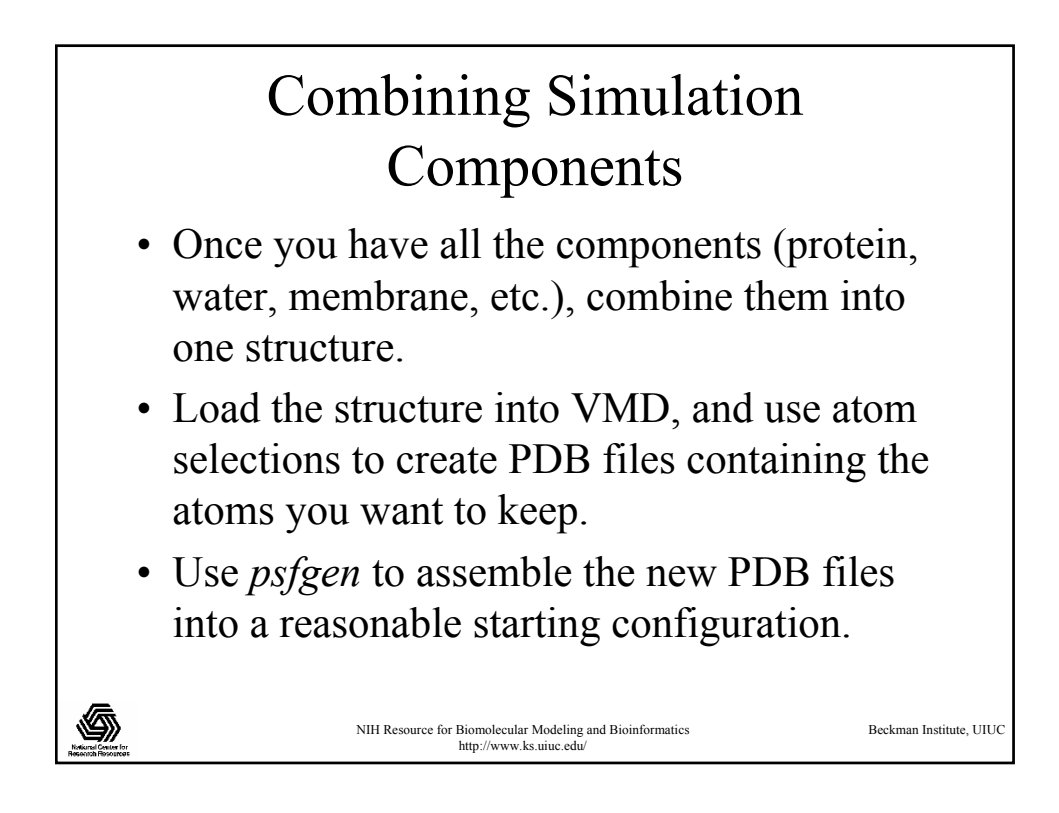

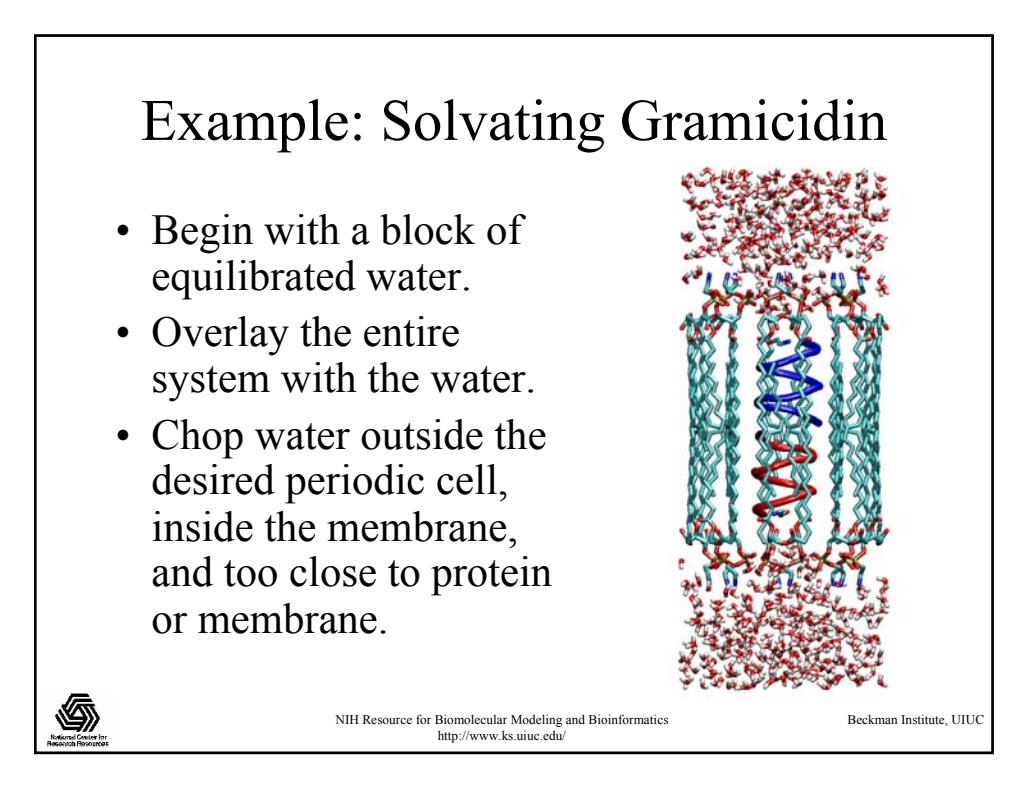

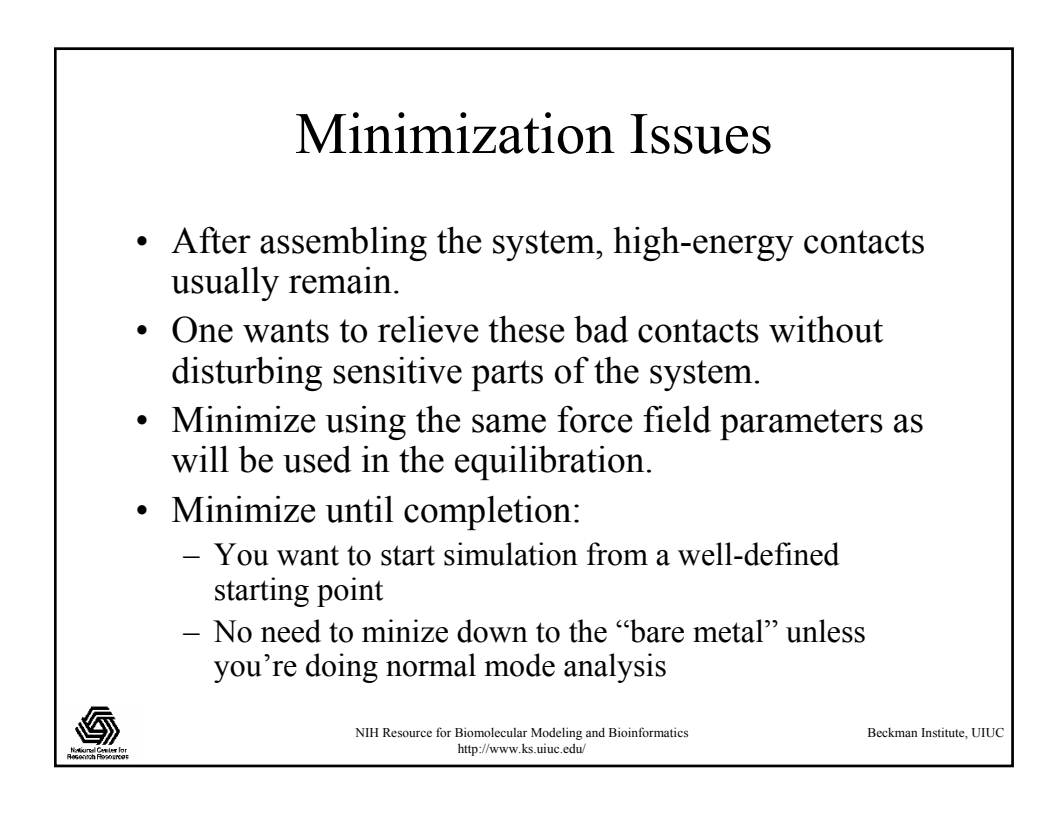

## NIH Resource for Biomolecular Modeling and Bioinformatics http://www.ks.uiuc.edu Beckman Institute, UIUC Keepin' it real with fixed atoms and restraints • During minimization, fix protein backbone atoms until bad contacts have been removed. • Put harmonic restraints on selected atoms during heating. • Restraints and fixed atoms can be specified easily using VMD to mark the atoms; you can easily visualize which atoms are fixed.

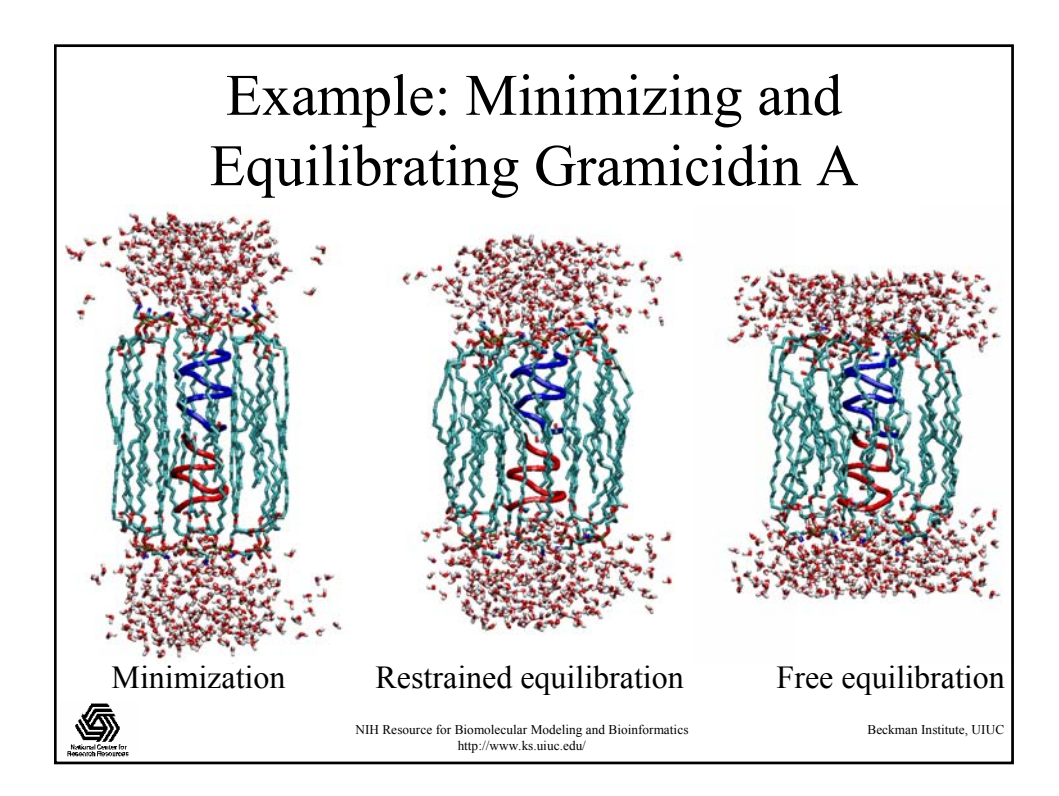

## Are we done yet?

- Monitor RMSD of the protein; if it's a transmembrane protein, monitor loops and transmembrane parts separately.
- For membrane simulations, look at the surface area and the height of the unit cell.
- Total energy will appear to go down during equilibration in NAMD; don't be alarmed.

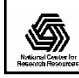

NIH Resource for Biomolecular Modeling and Bioinformatics http://www.ks.uiuc.edu/

Beckman Institute, UIUC